## **Gong - Funcionalidad #1283**

## **Añadir "meta-estados" a los estados de proyecto (1112-WORKFLOW)**

2012-01-24 11:40 - Jaime Ortiz

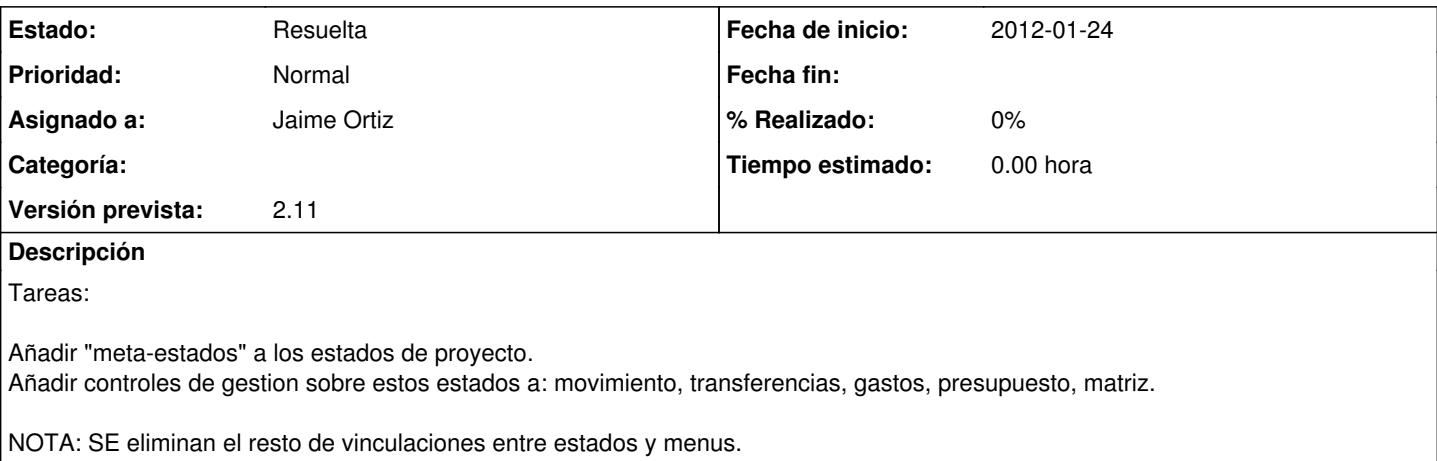

## **Histórico**

## **#1 - 2012-01-24 11:40 - Jaime Ortiz**

*- Estado cambiado Asignada por Resuelta*